## Microsoft Office Specialist

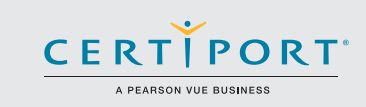

# Outlook 2016: Core Communication, Collaboration and Email Skills; Exam 77-731

Successful candidates for the Microsoft Outlook 2016 exam have approximately 150 hours of instruction and hands-on experience with the product. Candidates will use Outlook 2016 to enhance professional correspondence, create calendars, and schedule appointments. Application examples include coordinating building resources, sending messages for marketing campaigns, planning staff meetings, and assigning meeting action items.

MOS 2016 certification exams introduce a new performance-based format for improved testing of a candidate's knowledge, skills and abilities using the MOS 2016 programs:

- MOS 2016 exam task instructions generally do not include the command name as in previous versions. For example, function names are avoided, and are replaced with descriptors. This means candidates must understand the purpose and common usage of the program functionality in order to successfully complete the tasks in each of the projects.
- The MOS 2016 exam format incorporates multiple projects.

## Objective Domains

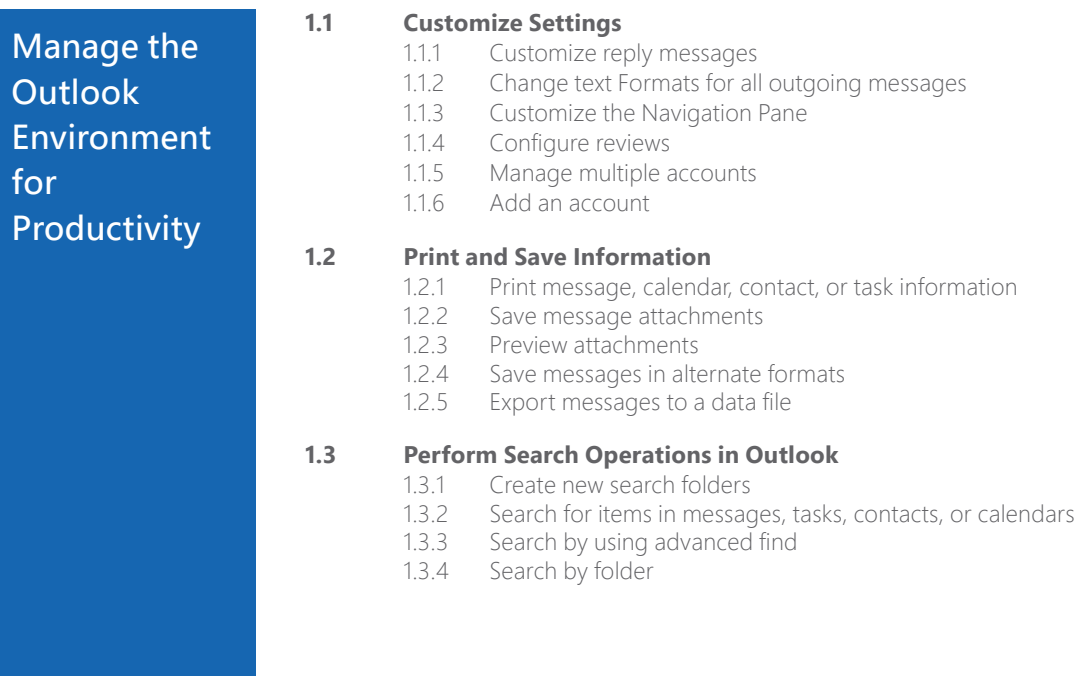

#### Microsoft Office Specialist certification is the only official Microsoft-recognized certification for Microsoft Office globally.

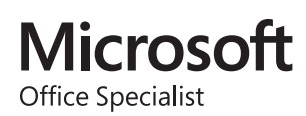

### MOS Outlook 2016

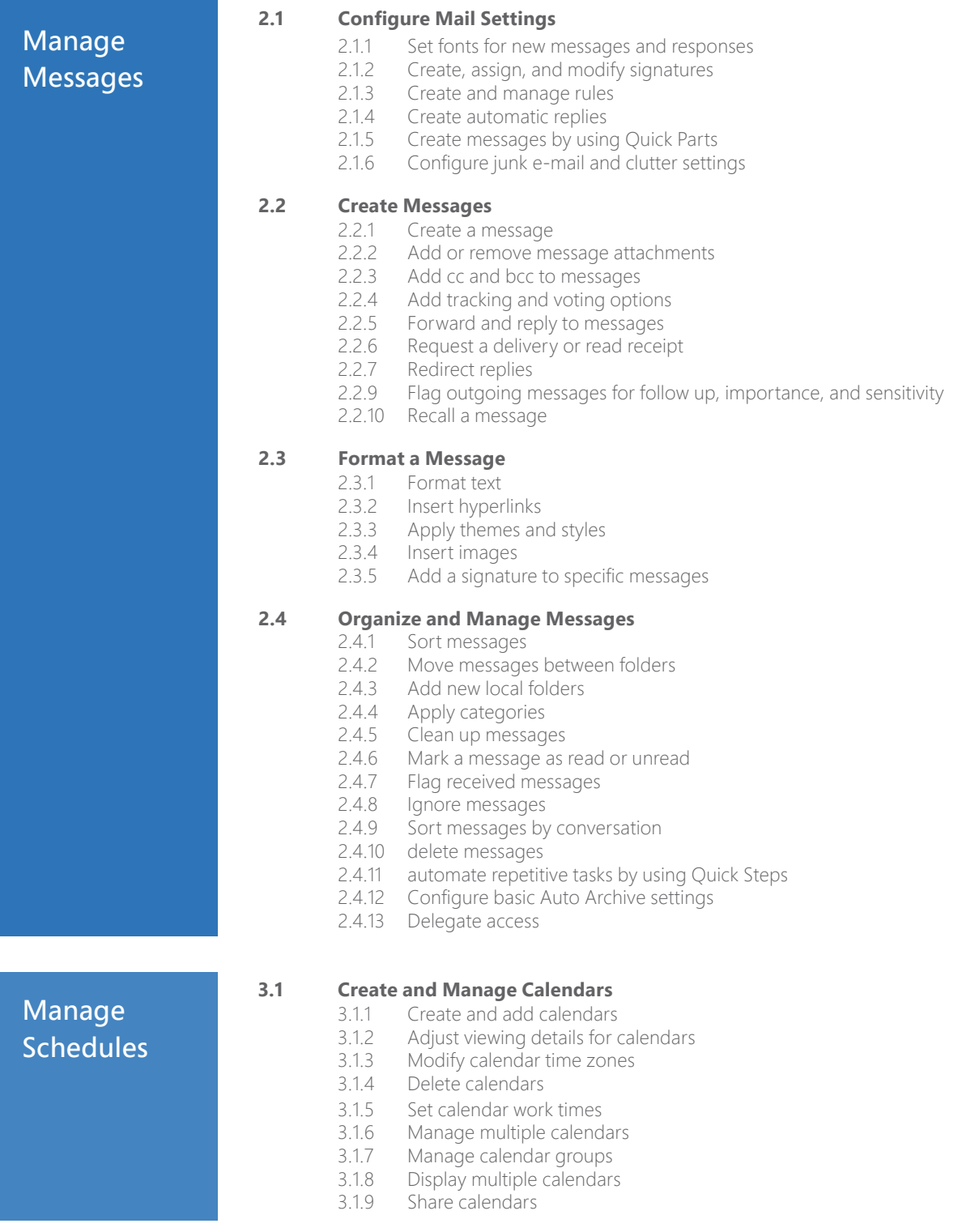

### MOS Outlook 2016

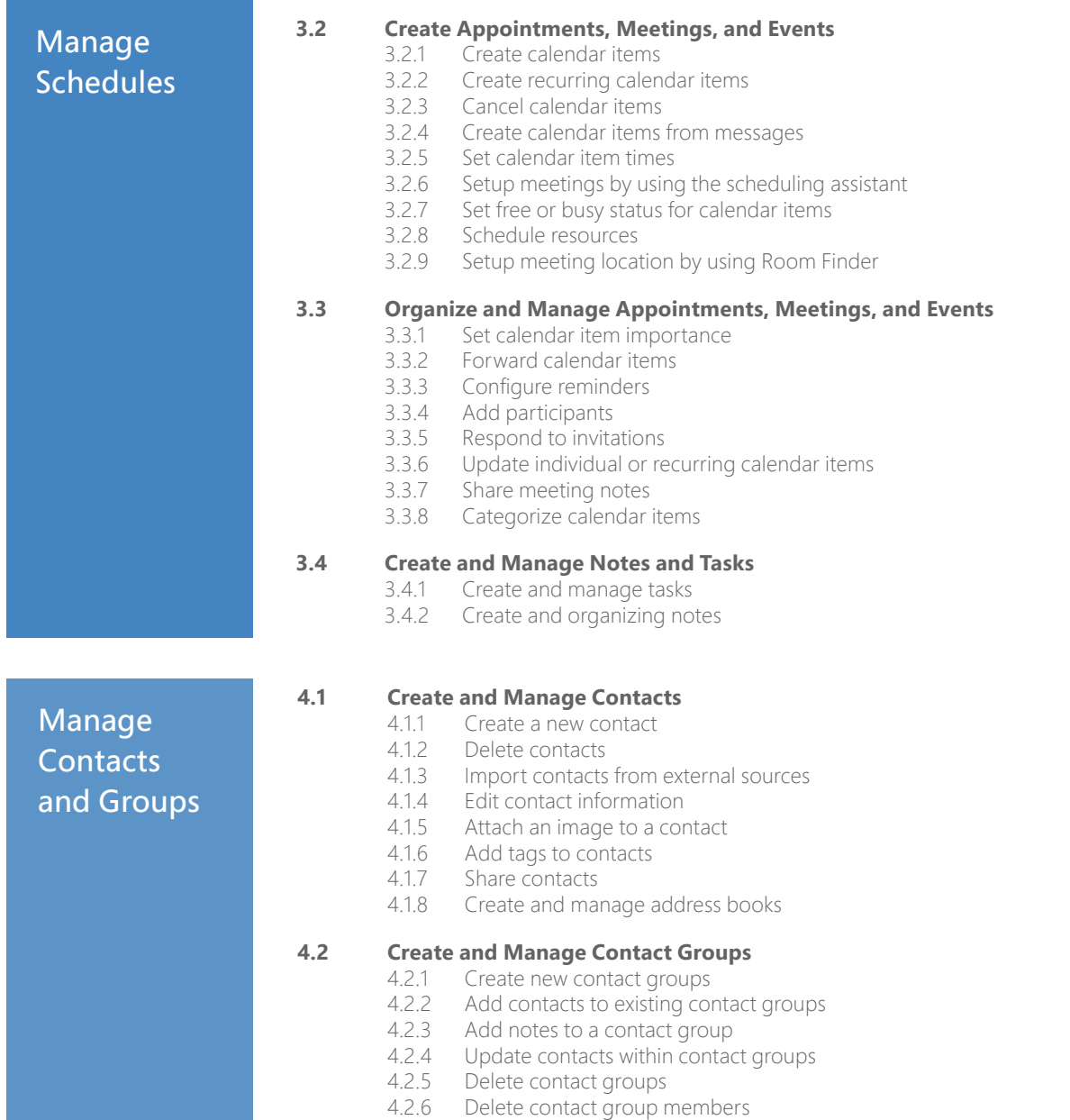

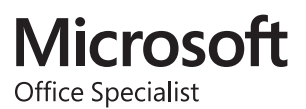